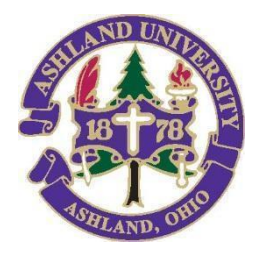

## **INFORMATION TECHNOLOGY**

Find Me Printing FAQ

## **FIND ME PRINTING:**

Г

Send your print job securely to the *"Find Me Printing - Students"* print queue from **any** device and pick up your print job at your convenience from one of the AU printers.

- You need your **AU ID Card (Tap to Print)** or **network accoun**t to physically release your print job at the printer of choice.
- **Find Me** printers or **cloud** printers are in multiple locations and provide secure and flexible printing services. **Print from your personal device Print from your personal device**

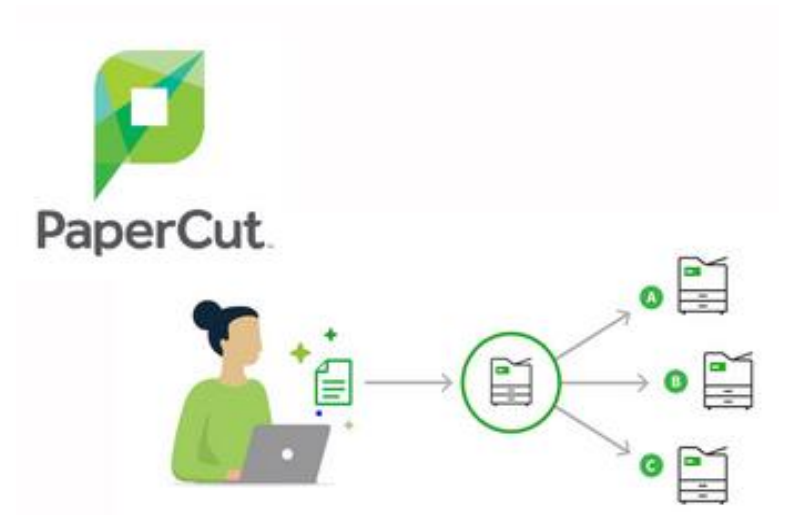

**[http://PS3.ad.ashland.edu:9163/setup](http://ps3.ad.ashland.edu:9163/setup)** *Printer name or queue name = "Find Me Printing - Students"*

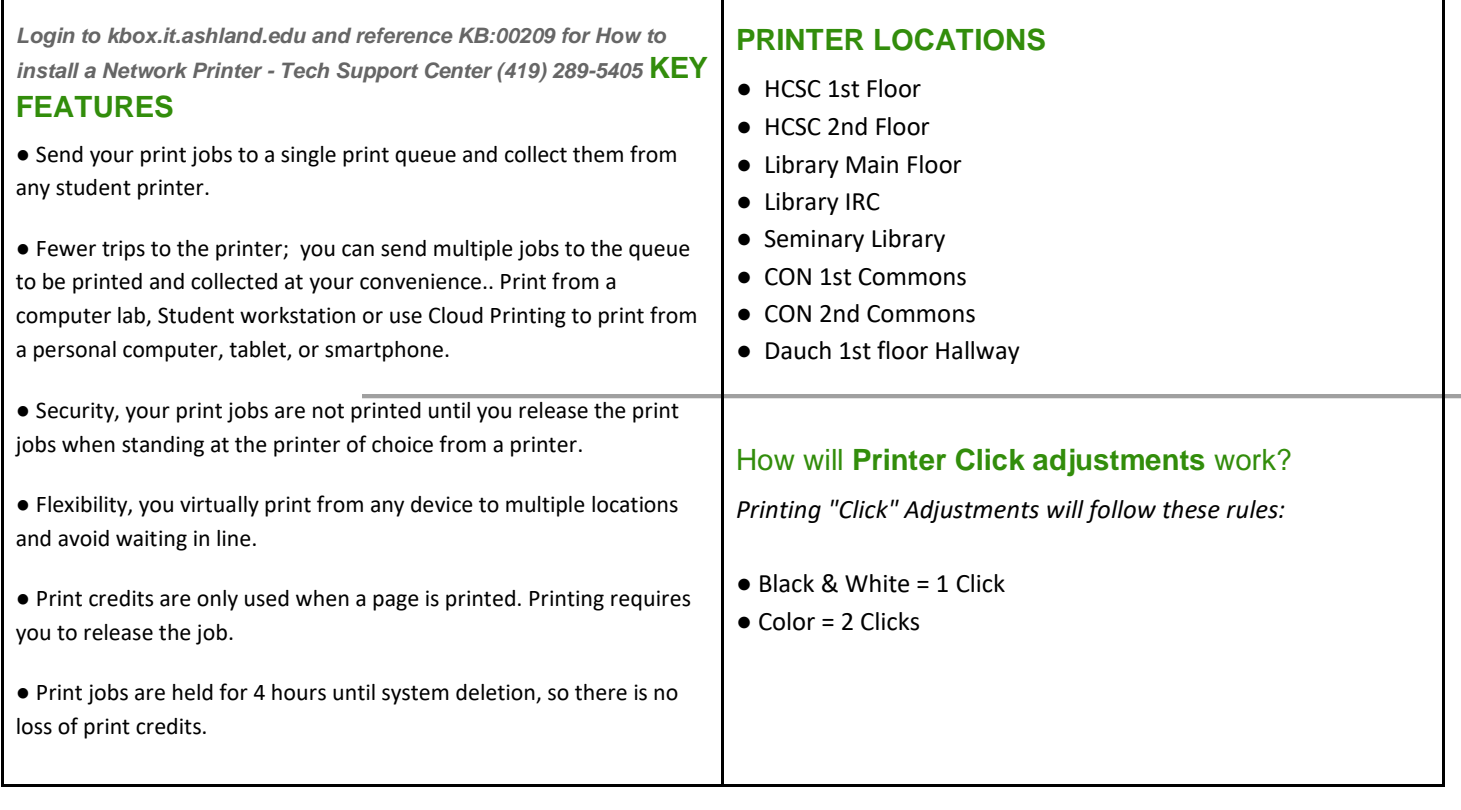

Τ